# Gold Bee Digital Servo Drive Installation Guide CAN and EtherCAT

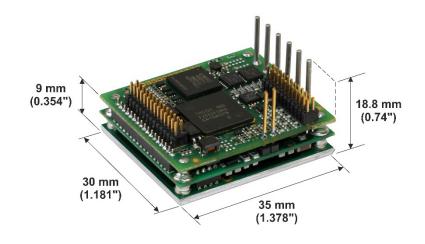

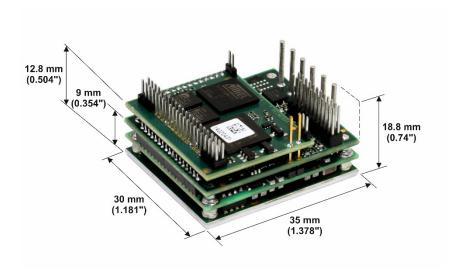

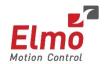

## **Notice**

This guide is delivered subject to the following conditions and restrictions:

- This guide contains proprietary information belonging to Elmo Motion Control Ltd. Such
  information is supplied solely for the purpose of assisting users of the Gold Bee servo drive
  in its installation.
- The text and graphics included in this manual are for the purpose of illustration and reference only. The specifications on which they are based are subject to change without notice.
- Information in this document is subject to change without notice.

Document no. MAN-G-BEE (Ver. 1.008)

Copyright © 2016

Elmo Motion Control Ltd.

All rights reserved.

## **Catalog Number**

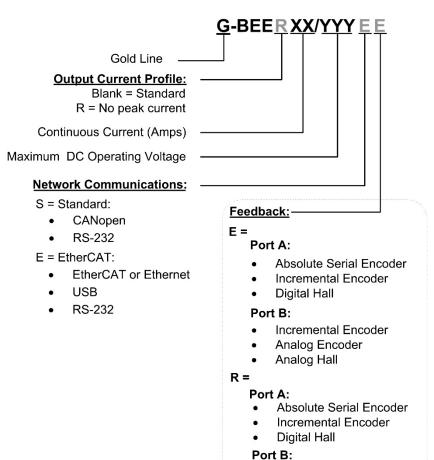

Resolver

# **Revision History**

| Version    | Date      |
|------------|-----------|
| Ver. 1.000 | Oct 2014  |
| Ver. 1.001 | Dec 2014  |
| Ver. 1.002 | Jan 2015  |
| Ver. 1.003 | Jan 2015  |
| Ver. 1.004 | Mar 2015  |
| Ver. 1.005 | Mar 2015  |
| Ver. 1.006 | May 2015  |
| Ver. 1.007 | June 2015 |

| Chapter | 1: 1           | his Installati  | on Guide                             | 6  |
|---------|----------------|-----------------|--------------------------------------|----|
| Chapter | 2: 9           | Safety Inform   | ation                                | 6  |
| 2.1.    | Warr           | nings           |                                      | 7  |
| 2.2.    | Caut           | ons             |                                      | 7  |
| 2.3.    | CE M           | arking Confo    | rmance                               | 7  |
| 2.4.    | Warr           | anty Informa    | tion                                 | 7  |
| Chapter | · 3: F         | Product Desc    | ription                              | 8  |
| Chapter | 4: 1           | Technical Info  | ormation                             | 9  |
| 4.1.    | Phys           | ical Specificat | ions                                 | 9  |
| 4.2.    | Up to          | 100V Mode       | s Technical Data                     | 9  |
| 4.3.    | 200V           | Models Tech     | nnical Data                          | 10 |
| 4.4.    | R Typ          | e Technical [   | Pata                                 | 10 |
| 4.5.    | Cont           | rol Supply Inp  | out Voltage (VL)                     | 11 |
| 4.6.    | Prod           | uct Features.   |                                      | 11 |
| 4.7.    | Envir          | onmental Co     | nditions                             | 12 |
| Chapter | · 5:           | Jnpacking th    | e Drive Components                   | 13 |
| Chapter | · 6: 1         | Mounting the    | Gold Bee                             | 14 |
| 6.1.    | Integ          | rating the Go   | ld Bee on a PCB                      | 16 |
| 6.2.    | The 0          | Gold Bee Con    | nection Diagram                      | 17 |
| Chapter | · <b>7</b> : \ | Wiring          |                                      | 19 |
| 7.1.    | Wirir          | ng Legend       |                                      | 19 |
| Chapter | 8: (           | Connections .   |                                      | 21 |
| 8.1.    | Main           | Power, Auxil    | iary Power, Motor Power              | 23 |
|         | 8.1.1          | . Motor Po      | ower                                 | 23 |
|         | 8.1.2          | . Main Pov      | ver and Control Connector            | 25 |
|         |                | 8.1.2.1.        | Main Power                           | 25 |
|         |                | 8.1.2.2.        | Control Supply                       | 26 |
|         |                | 8.1.2.3.        | Dual Power Supply                    | 27 |
|         |                | 8.1.2.4.        | Single Power supply (12VDC to 40VDC) | 28 |
| 8.2.    | Feed           | back Connect    | or FDB                               | 30 |
|         | 8.2.1          | . Port A        |                                      | 32 |
|         |                | 8.2.1.1.        | Incremental Encoder                  | 32 |
|         |                | 8212            | Absolute Serial Encoder              | 33 |

|           |             | 8.2.1.3.    | Hall Sensors                  | 34 |
|-----------|-------------|-------------|-------------------------------|----|
|           | 8.2.2.      | Port B      |                               | 35 |
|           |             | 8.2.2.1.    | Incremental Encoder           | 35 |
|           |             | 8.2.2.2.    | Interpolated Analog Encoder   | 36 |
|           |             | 8.2.2.3.    | Resolver                      | 37 |
|           | 8.2.3.      | Port C – E  | Emulated Encoder Output (FDB) | 38 |
| 8.3.      | Main Co     | nnector (N  | ИAIN)                         | 39 |
|           | 8.3.1.      | Digital Inp | puts                          | 42 |
|           | 8.3.2.      | Digital Ou  | utputs                        | 44 |
|           | 8.3.3.      | STO (Safe   | e Torque Off)                 | 46 |
|           | 8.3.4.      | Analog In   | put                           | 47 |
|           | 8.3.5.      | CAN Opti    | on                            | 48 |
|           |             | 8.3.5.1.    | Interface                     | 48 |
|           |             | 8.3.5.2.    | CAN Layout                    | 49 |
|           | 8.3.6.      | RS232       |                               | 50 |
| 8.4.      | EtherCA     | T Module .  |                               | 52 |
|           | 8.4.1.      | EtherCAT    | Module Connectors             | 52 |
|           |             | 8.4.1.1.    | ECT2 connector                | 52 |
|           |             | 8.4.1.2.    | ECT1 connector                | 53 |
|           |             | 8.4.1.3.    | ECT3 Connector                | 53 |
|           |             | 8.4.1.4.    | 3.3V Connector                | 53 |
|           | 8.4.2.      | EtherCAT    | Communication                 | 54 |
|           | 8.4.3.      | USB 2.0 C   | Communication                 | 56 |
| Chapter ! | 9: Pow      | vering Up   |                               | 57 |
| 9.1.      | Initializii | ng the Syst | tem                           | 57 |
| 9.2.      | Heat Dis    | sipation    |                               | 58 |
|           | 9.2.1.      | •           | sipation Data                 |    |
|           | 9.2.2.      |             | se the Chart                  |    |
| Chanter : | 10: Dim     | ensions     |                               | 60 |

# Chapter 1: This Installation Guide

This installation Guide details the technical data, pinouts, and power connectivity of the Gold Bee. For a comprehensive detailed description of the functions and connections of the drive, refer to the Gold Board Level Module Hardware Manual.

# Chapter 2: Safety Information

In order to achieve the optimum, safe operation of the Gold Bee, it is imperative that you implement the safety procedures included in this installation guide. This information is provided to protect you and to keep your work area safe when operating the Gold Bee and accompanying equipment.

## Please read this chapter carefully before you begin the installation process.

Before you start, ensure that all system components are connected to earth ground. Electrical safety is provided through a low-resistance earth connection.

Only qualified personnel may install, adjust, maintain and repair the servo drive. A qualified person has the knowledge and authorization to perform tasks such as transporting, assembling, installing, commissioning and operating motors.

The Gold Bee contains electrostatic-sensitive components that can be damaged if handled incorrectly. To prevent any electrostatic damage, avoid contact with highly insulating materials, such as plastic film and synthetic fabrics. Place the product on a conductive surface and ground yourself in order to discharge any possible static electricity build-up.

To avoid any potential hazards that may cause severe personal injury or damage to the product during operation, keep all covers and cabinet doors shut.

The following safety symbols are used in this and all Elmo Motion Control manuals:

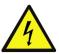

#### Warning:

This information is needed to avoid a safety hazard, which might cause bodily injury or death as a result of incorrect operation.

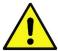

#### Caution:

This information is necessary to prevent bodily injury, damage to the product or to other equipment.

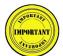

#### Important:

Identifies information that is critical for successful application and understanding of the product.

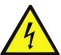

## 2.1. Warnings

- To avoid electric arcing and hazards to personnel and electrical contacts, never connect/disconnect the servo drive while the power source is on.
- Power cables can carry a high voltage, even when the motor is not in motion.
   Disconnect the Gold Bee from all voltage sources before servicing.
- The high voltage products within the Gold Line range contain grounding conduits for electric current protection. Any disruption to these conduits may cause the instrument to become hot (live) and dangerous.
- After shutting off the power and removing the power source from your equipment, wait at least 1 minute before touching or disconnecting parts of the equipment that are normally loaded with electrical charges (such as capacitors or contacts). Measuring the electrical contact points with a meter, before touching the equipment, is recommended.

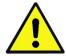

## 2.2. Cautions

- The maximum DC power supply connected to the instrument must comply with the parameters outlined in this guide.
- When connecting the Gold Bee to an approved control supply, connect it through a line that is separated from hazardous live voltages using reinforced or double insulation in accordance with approved safety standards.
- Before switching on the Gold Bee, verify that all safety precautions have been observed and that the installation procedures in this manual have been followed.
- Make sure that the Safe Torque Off is operational

## 2.3. CE Marking Conformance

The Gold Bee is intended for incorporation in a machine or end product. The actual end product must comply with all safety aspects of the relevant requirements of the European Safety of Machinery Directive 2006/42/EC as amended, and with those of the most recent versions of standards EN 60204-1 and EN ISO 12100 at the least, and in accordance with 2006/95/EC.

Concerning electrical equipment designed for use within certain voltage limits, the Gold Bee meets the provisions outlined in 2006/95/EC. The party responsible for ensuring that the equipment meets the limits required by EMC regulations is the manufacturer of the end product.

## 2.4. Warranty Information

The products covered in this manual are warranted to be free of defects in material and workmanship and conform to the specifications stated either within this document or in the product catalog description. All Elmo drives are warranted for a period of 12 months from the time of installation, or 12 months from time of shipment, whichever comes first. No other warranties, expressed or implied — and including a warranty of merchantability and fitness for a particular purpose — extend beyond this warranty.

# Chapter 3: Product Description

The Gold Bee is an advanced high power density servo drive, delivering up to **4 kW power** in a 12.6 cc (0.769 in<sup>3</sup>) compact package (35 x 30 x 12 mm or 1.38" x 1.18" x 0.47"). The Gold Bee is designed to be mounted on a PCB by soldering its pins directly to the PCB.

This advanced, high power density servo drive provides top performance, advanced networking and built-in safety, as well as a fully featured motion controller and local intelligence. Power to the Gold Bee is is provided by a DC power source which is isolated from the Mains. The Gold Bee can operate with single or dual power supplies. If separation between the main DC power source and a control supply is required, then a control supply (isolated from the Mains) is required.

The drive can operate as a stand-alone device or as part of a multi-axis system in a distributed configuration on a real-time network.

The Gold Bee drive is easily set up and tuned using the Elmo Application Studio (EASII) software tools. As part of the Gold product line, it is fully programmable with the Elmo motion control language. For more information about software tools refer to the Elmo Application Studio (EASII) User Guide.

The Gold Bee is available in a variety of models. There are multiple power rating options, different communications options, a number of feedback options and different I/O configuration possibilities.

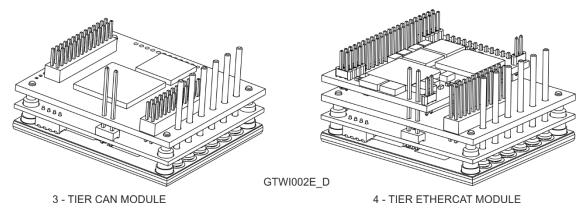

Figure 1: Difference between 3-Tier CAN and 4-Tier EtherCAT modules

Within the variety of models offered, the CAN and EtherCAT versions are physically different in that the CAN version has three tiers, whereas the EtherCAT version has four tiers, as shown in Figure 1.

Optionally, where necessary, Elmo offers an external heat sink (Catalog number: ALH-GTWI02) which must be ordered separately.

# Chapter 4: Technical Information

# 4.1. Physical Specifications

| Feature                    | Units   | All Types                                                           |
|----------------------------|---------|---------------------------------------------------------------------|
| Weight                     | g (oz)  | EtherCAT Version: 22.2 g (0.78 oz)<br>CAN Version: 18.6 g (0.66 oz) |
| EtherCAT Version Dimension | mm (in) | 35 x 30 x 14.4 mm (1.38" x 1.18" x 0.57")                           |
| CAN Version Dimension      | mm (in) | 35 x 30 x 11.5 mm (1.38" x 1.18" x 0.45")                           |
| Mounting method            |         | PCB mount                                                           |

# 4.2. Up to 100V Models Technical Data

| Feature                                           | Units | 30/60                       | 3/100 | 6/100 | 10/100 | 15/100 | 25/100 |
|---------------------------------------------------|-------|-----------------------------|-------|-------|--------|--------|--------|
| Minimum supply voltage                            | VDC   | 8                           |       | 10    |        |        |        |
| Nominal supply voltage                            | VDC   | 48                          |       |       | 85     |        |        |
| Maximum supply voltage                            | VDC   | 55                          |       |       | 95     |        |        |
| Maximum continuous power output                   | W     | 1440                        | 240   | 480   | 805    | 1210   | 2015   |
| Efficiency at rated power (at nominal conditions) | %     | > 97                        |       |       |        |        |        |
| Maximum output voltage                            |       | Up to 96% of DC bus voltage |       |       |        |        |        |
| Ic, Amplitude sinusoidal/DC continuous current    | A     | 30                          | 3     | 6     | 10     | 15     | 25     |
| Sinusoidal continuous<br>RMS current limit (Ic)   | А     | 21                          | 2.1   | 4.24  | 7.1    | 10     | 17.6   |
| Peak current limit                                | А     |                             |       |       | 2 x lc |        |        |

**Table 1: 100V Models Technical Data** 

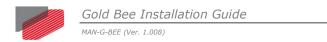

## 4.3. 200V Models Technical Data

| Feature                                              | Units | 3/200                       | 6/200  | 10/200 |
|------------------------------------------------------|-------|-----------------------------|--------|--------|
| Minimum supply voltage                               | VDC   |                             | 20     |        |
| Nominal supply voltage                               | VDC   |                             | 170    |        |
| Maximum supply voltage                               | VDC   |                             | 194    |        |
| Maximum continuous power output                      | W     | 495                         | 990    | 1650   |
| Efficiency at rated power (at nominal conditions)    | %     | > 97                        |        |        |
| Maximum output voltage                               |       | Up to 96% of DC bus voltage |        |        |
| Ic, Amplitude<br>sinusoidal/DC continuous<br>current | А     | 3                           | 6      | 10     |
| Sinusoidal continuous<br>RMS current limit (Ic)      | А     | 2.12                        | 4.24   | 7.07   |
| Peak current limit                                   | А     |                             | 2 x lc | _      |

**Table 2: Technical Data** 

# 4.4. R Type Technical Data

| Feature                                           | Units | R50/60 R45/100 R15/200                                            |     |     |  |  |
|---------------------------------------------------|-------|-------------------------------------------------------------------|-----|-----|--|--|
| Minimum supply voltage                            | VDC   | 8                                                                 | 10  | 20  |  |  |
| Nominal supply voltage                            | VDC   | 48                                                                | 85  | 170 |  |  |
| Maximum supply voltage                            | VDC   | 55                                                                | 95  | 195 |  |  |
| Maximum continuous<br>Electrical power output     | kW    | 2.2                                                               | 3.6 | 2.4 |  |  |
| Efficiency at rated power (at nominal conditions) | %     | > 97                                                              |     |     |  |  |
| Maximum output voltage                            |       | Up to 96% of DC bus voltage                                       |     |     |  |  |
| Amplitude sinusoidal/DC continuous current        | А     | 50 45 15                                                          |     |     |  |  |
| Sinusoidal continuous RMS current limit (Ic)      | А     | 35.5 32 10.6                                                      |     |     |  |  |
| Current limit                                     | Α     | Max Output current is guaranteed for T <sub>Heat-Sink</sub> <85°C |     |     |  |  |

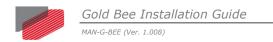

# 4.5. Control Supply Input Voltage (VL)

| Feature                                              | Unit                    | Details  |  |  |  |  |
|------------------------------------------------------|-------------------------|----------|--|--|--|--|
| Standard CAN (S option)                              | Standard CAN (S option) |          |  |  |  |  |
| Input range                                          | V                       | 12 to 40 |  |  |  |  |
| Power consumption (including 5 V/200 mA for encoder) | W                       | <2.5W    |  |  |  |  |
| ETHERCAT (E option)                                  |                         |          |  |  |  |  |
| Input range                                          | V                       | 14 to 40 |  |  |  |  |
| Power consumption (including 5 V/200 mA for encoder) | W                       | <4W      |  |  |  |  |

## 4.6. Product Features

| Main Feature            | Details                                                | Presence / No. |
|-------------------------|--------------------------------------------------------|----------------|
| STO                     | 5V Logic Level, Opto isolated from the Control section | V              |
| Digital Input<br>Option | 5V Logic Level (Internally connected to COMRET)        | 6              |
| Digital Output          | 5V logic (Internally connected to COMRET)              | 2              |
| Option                  | 3.3V logic (Internally connected to COMRET)            | 2              |
| Analog Input            | Differential ±10V                                      | 1              |
|                         | Single Ended                                           | 1              |
| Feedback                | Standard Port A, B, & C                                | ٧              |
| Communication           | USB                                                    | ٧              |
| Option                  | EtherCAT                                               | ٧              |
|                         | CAN                                                    | ٧              |
|                         | RS232 TTL level                                        | ٧              |
|                         | Standard RS232                                         | ٧              |

## 4.7. Environmental Conditions

You can guarantee the safe operation of the Gold Bee by ensuring that it is installed in an appropriate environment.

The ExtrIQ series of drives support the following extended environmental conditions.

| Feature                              | <b>Operation Conditions</b> | Range                                                                                                    |
|--------------------------------------|-----------------------------|----------------------------------------------------------------------------------------------------|
| Ambient                              | Non-operating conditions    | -50 °C to +100 °C (-58 °F to 212 °F)                                                                                                |
| Temperature<br>Range                 | Operating conditions        | -40 °C to +70 °C (-40 °F to 160 °F)                                                                                                 |
| Temperature<br>Shock                 | Non-operating conditions    | -40 °C to +70 °C (-40 °F to 160 °F)<br>within 3 min                                                                                 |
| Altitude                             | Non-operating conditions    | Unlimited                                                                                                    |
|                                      | Operating conditions        | -400 m to 12,000 m (-1312 to 39370 feet)                                                                                            |
| Maximum<br>Humidity                  | Non-operating conditions    | Up to 95% relative humidity non-condensing at 35 °C (95 °F)                                                                         |
|                                      | Operating conditions        | Up to 95% relative humidity non-<br>condensing at 25 °C (77 °F), up to 90%<br>relative humidity non-condensing at 42 °C<br>(108 °F) |
| Vibration                            | Operating conditions        | 20 Hz to 2,000 Hz, 14.6 g                                                                                                    |
| Mechanical                           | Non-operating conditions    | ±40g; Half sine, 11 msec                                                                                                    |
| Shock                                | Operating conditions        | ±20g; Half sine, 11 msec                                                                                                    |
| Atmosphere Operating area atmosphere |                             | No flammable gases or vapors permitted in area                                                                                      |
| Protection level                     |                             | IP00                                                                                                    |

## Chapter 5: Unpacking the Drive Components

Before you begin working with the Gold Bee, verify that you have all of its components, as follows:

- The Gold Bee servo drive
- The Elmo Application Studio (EASII) software and software manual

The Gold Bee is shipped in a cardboard box with Styrofoam protection.

#### To unpack the Gold Bee:

- 1. Carefully remove the servo drive from the box and the Styrofoam.
- 2. Check the drive to ensure that there is no visible damage to the instrument. If any damage has occurred, report it immediately to the carrier that delivered your drive.
- To ensure that the Gold Bee you have unpacked is the appropriate type for your 3. requirements, locate the part number sticker on the side of the Gold Bee. It looks like this:

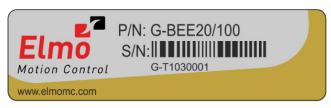

GTWI017A

- 4. Verify that the Gold Bee type is the one that you ordered, and ensure that the voltage meets your specific requirements.
  - The part number at the top provides the type designation. Refer to the appropriate part number in the section Catalog Number at the beginning of the installation guide.

## Chapter 6: Mounting the Gold Bee

The Gold Bee was designed for mounting on a printed circuit board (PCB) via 1.27 mm pitch 0.40 mm square pins, 2 mm pitch 0.51 mm square pins and 3.65 mm pitch 1.02 mm round pins. When integrating the Gold Bee into a device, be sure to leave about 1 cm (0.4") outward from the heat-sink to enable free air convection around the drive. We recommend that the Gold Bee be soldered directly to the board. If the PCB is enclosed in a metal chassis, we recommend that the Gold Bee be screw-mounted to it as well to help with heat dissipation. The Gold Bee has screw-mount holes on each corner of the heat-sink for this purpose – see below

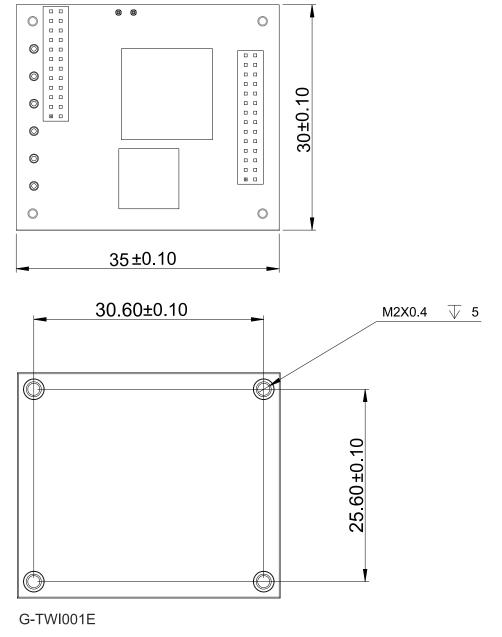

Figure 2: Gold Bee CAN Version Dimensions1

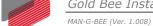

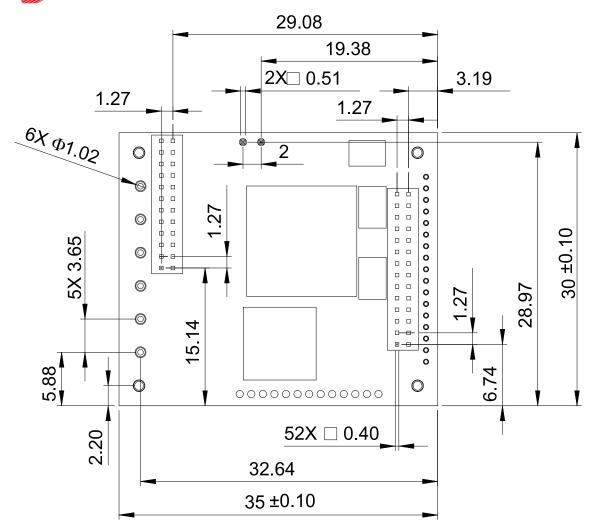

Figure 3: Gold Bee CAN Version Dimensions2

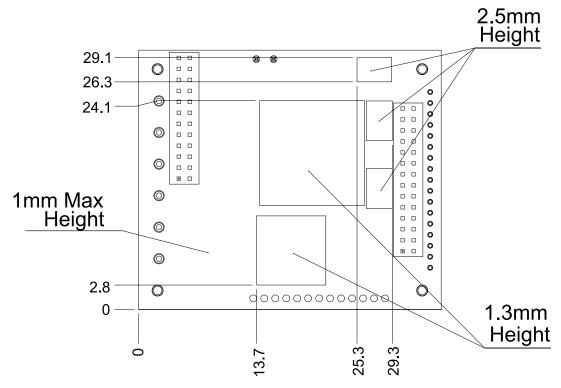

Figure 4: Gold Bee CAN Version Dimensions3

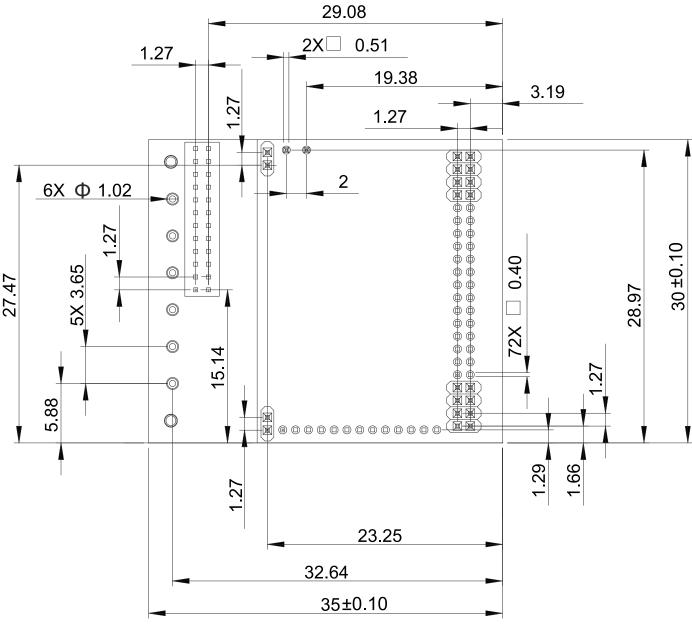

**Figure 5: Gold Bee EtherCAT Version Dimensions** 

## 6.1. Integrating the Gold Bee on a PCB

The Gold Bee is designed to be mounted on a PCB by soldering its pins directly to the PCB.

## **6.2. The Gold Bee Connection Diagram**

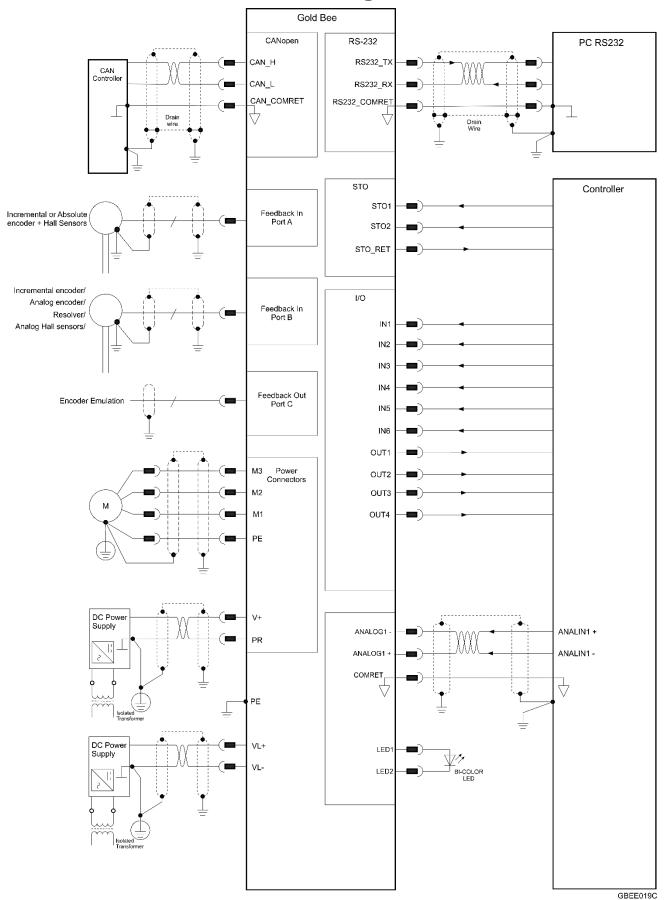

Figure 6: The Gold Bee CAN Connection Diagram

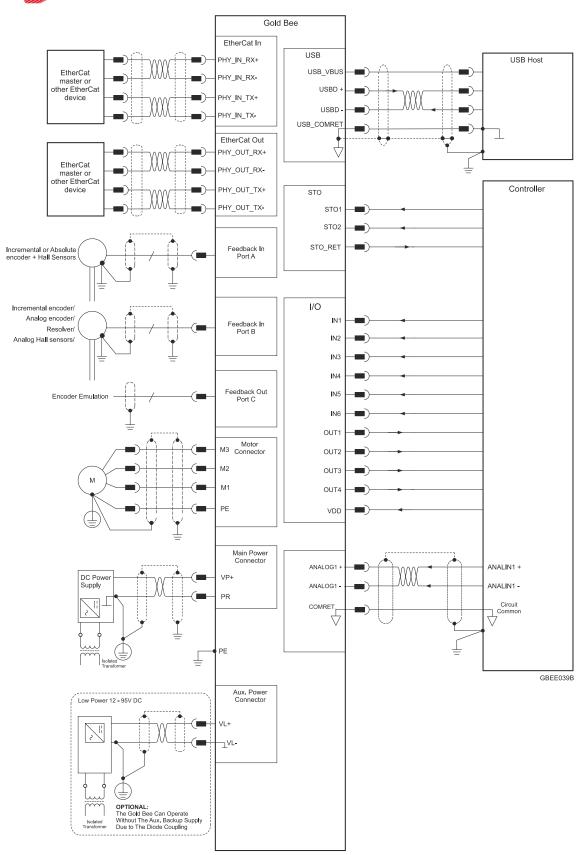

Figure 7: The Gold Bee EtherCAT Connection Diagram

# Chapter 7: Wiring

## 7.1. Wiring Legend

The following table legend describes the wiring symbols detailed in all installation guides. All the wiring diagrams show wiring for D-TYPE connectors.

| Wiring Symbol    | Description                                                                                  |
|------------------|----------------------------------------------------------------------------------------------|
| <u></u>          | Earth connection (PE)                                                                        |
|                  | Protective Earth Connection                                                                  |
|                  | Common at the Controller                                                                     |
|                  | Shielded cable with drain wire.                                                              |
|                  | The drain wire is a non-insulated wire that is in direct contact with the braid (shielding). |
| GGEN_DTYPE101A-A | Shielded cable with drain wire significantly simplifies the wiring and earthing.             |
| GGEN_DTYPE101A-B | Shielded cable braid only, without drain wire.                                               |
|                  | Twisted-pair wires                                                                           |
| GGEN_DTYPE101A-E |                                                                                              |

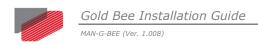

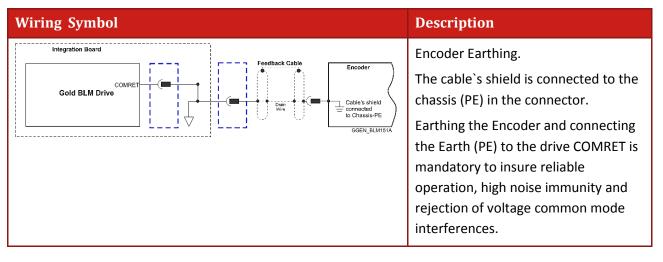

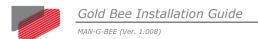

# Chapter 8: Connections

The Gold Bee has nine connectors.

| Port  | Pins | Туре                      | Function                                                          |
|-------|------|---------------------------|-------------------------------------------------------------------|
| FDB   | 2x12 | 1.27 mm pitch 0.40 mm sq. | Feedbacks, Digital Halls, Analog Inputs, Communications           |
| М3    | 1x1  |                           | Motor power output 3                                              |
| M2    | 1x1  |                           | Motor power output 2                                              |
| M1    | 1x1  | 3.65 mm pitch 1.02 mm     | Motor power output 1                                              |
| PE    | 1x1  | round pins                | Protective earth                                                  |
| PR    | 1x1  |                           | Power output return                                               |
| VP+   | 1x1  |                           | DC Positive power input                                           |
| VL+   | 1x2  | 2 mm pitch 0.51 mm sq.    | VL+                                                               |
| VL-   |      |                           | VL-                                                               |
| MAIN  | 2x14 | 1.27 mm pitch 0.40 mm sq. | I/O, LEDs, STO,                                                   |
|       |      |                           | CAN or EtherCAT                                                   |
| ECT1  | 2x4  | 1.27 mm pitch 0.40 mm sq. | Available only for EtherCAT Version                               |
| ECT2  | 2x4  | 1.27 mm pitch 0.40 mm sq. | Available only for EtherCAT Version                               |
| ECT3  | 2x4  | 1.27 mm pitch 0.40 mm sq. | Available only for EtherCAT Version                               |
| 3.3 V | 1x2  | 1.27 mm pitch 0.40 mm sq. | Available only for EtherCAT Version Only for LEDS end Transformer |

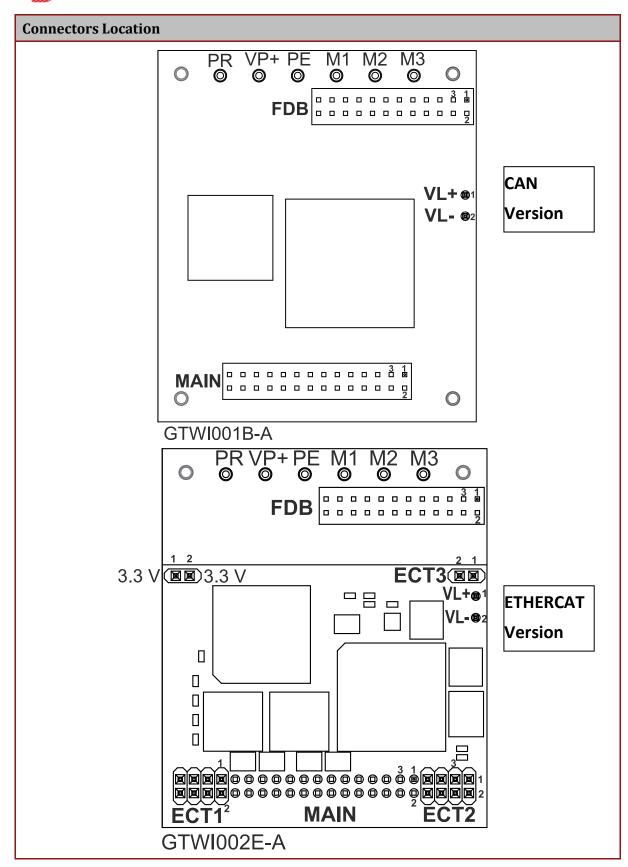

**Table 3: Connector Types** 

## 8.1. Main Power, Auxiliary Power, Motor Power

This section describes the Main, Auxiliary, and Motor Power.

#### 8.1.1. Motor Power

For full details see Section 7.3 in the manual: MAN-G-Board Level Modules Hardware manual.

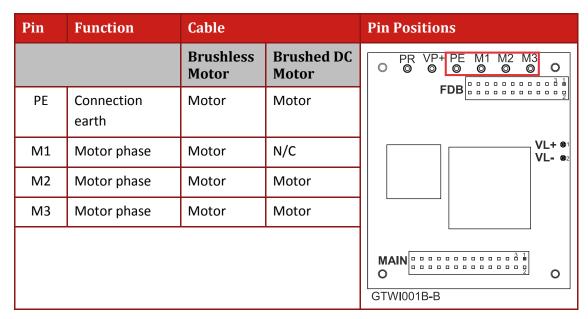

**Table 4: Motor Connector** 

MAN-G-BEE (Ver. 1.008)

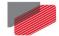

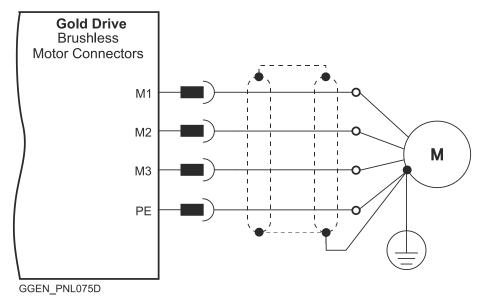

**Figure 8: Brushless Motor Power Connection Diagram** 

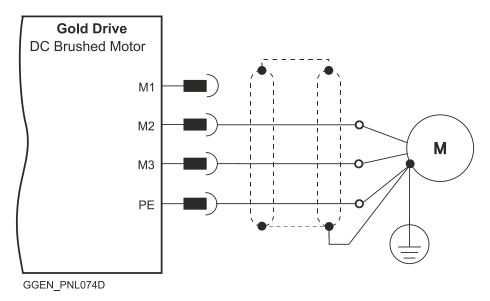

**Figure 9: Brushed Motor Power Connection Diagram** 

## 8.1.2. Main Power and Control Connector

This section describes the Main Power and the Control supply connector.

#### 8.1.2.1. Main Power

The VDC isolated from the Mains DC power source is not included with the Gold Bee.

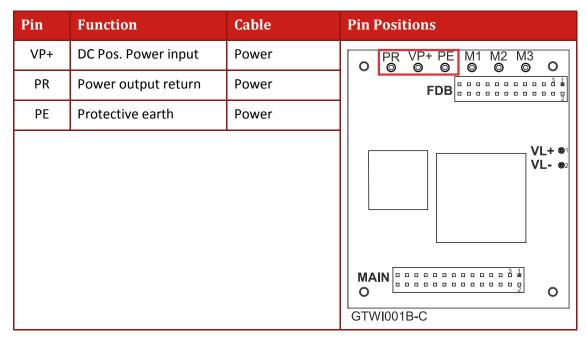

**Table 5: Connector for Main Power** 

Connect the DC power cable to the VP+ and PR terminals on the main power connector.

#### To connect your integration board to the DC power source:

- 1. The source of the VDC power supply must be isolated from the Mains.
- 2. For best immunity, it is highly recommended to use twisted and shielded cables for the DC power supply. A 3-wire shielded cable should be used. The gauge is determined by the actual current consumption of the motor.
- 3. Connect the cable shield to the closest earth connection near the power supply.
- 4. Connect the PE to the closest earth connection near the power supply.
- 5. Connect the PR to the closest earth connection near the power supply.
- 6. Before applying power, first verify the polarity of the connection.

## 8.1.2.2. Control Supply

Connect the VL+ and VL- pins on the Gold Bee in the manner described in the table and drawing below.

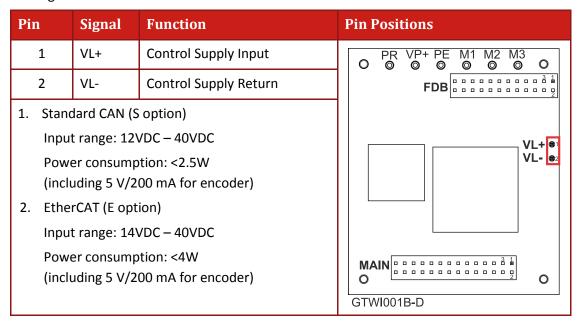

**Table 6: Control Supply Pins** 

Connect the VL+ and VL- terminal to the Control Connector.

#### To connect your integration board to the control supply:

- 1. The source of the control supply must be isolated from the Mains.
- For safety reasons, connect the return (common) of the control supply source to the closest earth connection near the control supply source
- Connect the cable shield to the closest earth connection near the control supply source
- 4. Before applying power, first verify the polarity of the connection.

## 8.1.2.3. Dual Power Supply

Two power sources isolated from the mains DC power sources are required, a main DC power source from the Mains, according to specification, and a control supply for the logic. The following figure describes the connection of main power and control.

Note: The PR and the VL- are connected internally in the Gold Bee.

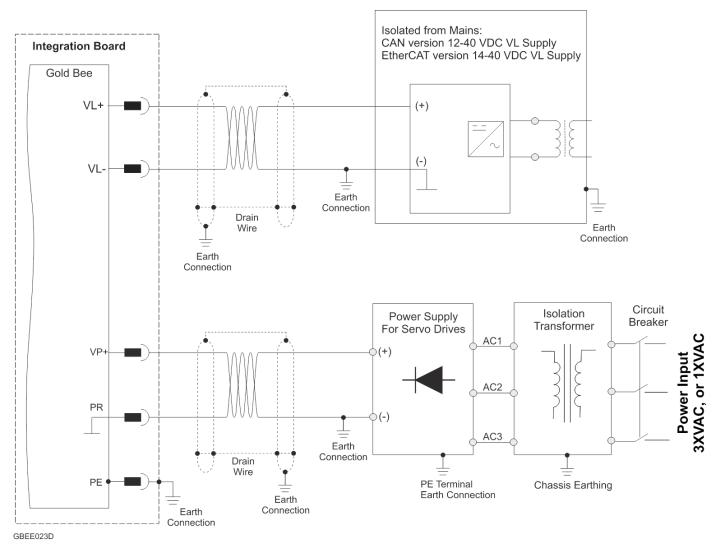

Figure 10: Separate VP and VL Power Supply Connection Diagram

## 8.1.2.4. Single Power supply (12VDC to 40VDC)

Note: For the EtherCAT (E option), the minimum VL is 14 VDC.

For the CAN version power rating of 12VDC to 40VDC, or 14VDC to 40VDC for the EtherCAT version, a single power supply can be used for the main and control power.

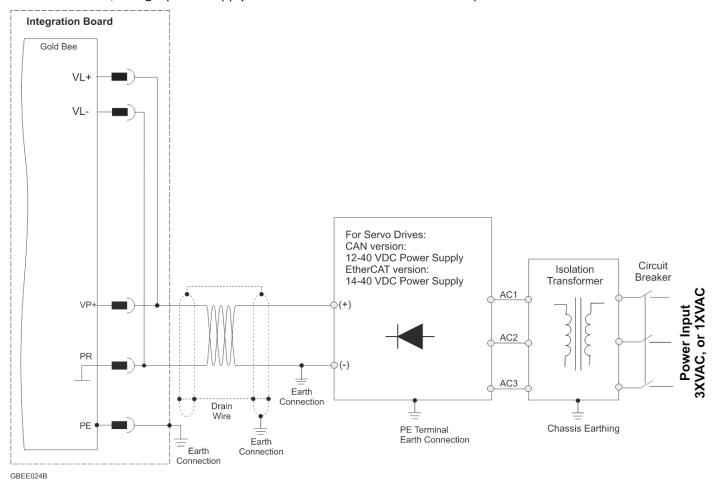

Figure 11: Single Power Supply (<40V) Connection Diagram with VL+ Connected Internally

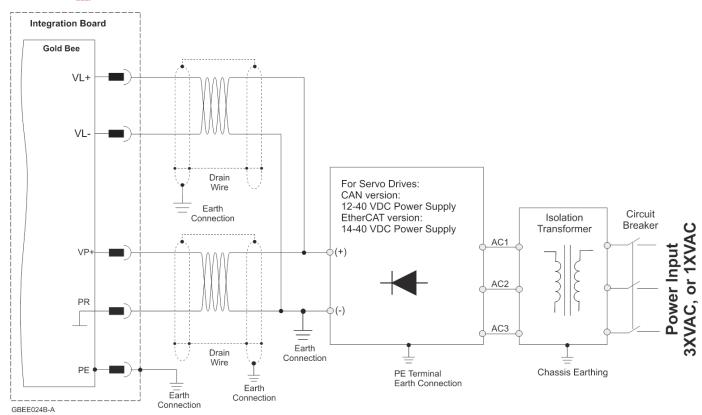

Figure 12: Single Power Supply (<40V) Connection Diagram with VL+ Connected Externally

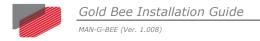

## 8.2. Feedback Connector FDB

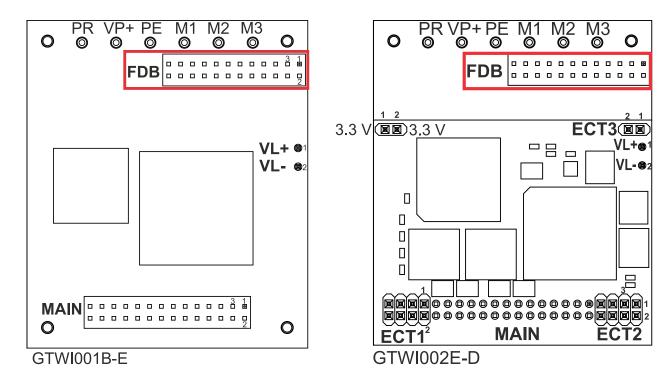

**FDB Connector in the CAN option** 

**FDB Connector in the EtherCAT option** 

Feedback A/B/C, Digital Halls – see Section 9.2 in the manual: MAN-G-Board Level Modules Hardware Manual.

| Pin<br>FDB | Signal                     | Function                                               |
|------------|----------------------------|--------------------------------------------------------|
| 1          | PortA_ENC_A+ /ABS_CLK+     | Port A- channel A/ Absolute encoder clock+             |
| 2          | PortB_ENC_A-/SIN-          | Port B - channel A complement                          |
| 3          | PortA_ENC_A-/ABS_CLK-      | Port A- channel A complement / Absolute encoder clock- |
| 4          | PortB_ENC_A+/SIN+          | Port B - channel A                                     |
| 5          | PortA_ENC_B+/ABS_DATA+     | Port A - channel B/ Absolute encoder Data+             |
| 6          | PortB_ENC_B-/COS-          | Port B - channel B complement                          |
| 7          | PortA_ENC_B-/ABS_DATA-     | Port A - channel B complement / Absolute encoder Data- |
| 8          | PortB_ENC_B+/COS+          | Port B - channel B                                     |
| 9          | PortA_ENC_INDEX+           | Port A – index                                         |
| 10         | PortB_ENC_INDEX-/ANALOG_I- | Port B – index complement                              |
|            | RESOLVER_OUT-              | Vref complement                                        |
| 11         | PortA_ENC_INDEX-           | Port A - index complement                              |

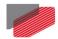

MAN-G-BEE (Ver. 1.008)

| Pin<br>FDB | Signal                     | Function                             |
|------------|----------------------------|--------------------------------------|
| 12         | PortB_ENC_INDEX+/ANALOG_I+ | Port B – index                       |
|            | RESOLVER_OUT+              | Vref                                 |
| 13         | НА                         | Hall sensor A input                  |
| 14         | PortC_ENCO_A-              | Port C- channel A complement output  |
| 15         | НВ                         | Hall sensor B input                  |
| 16         | PortC_ENCO_A+              | Port C- channel A output             |
| 17         | нс                         | Hall sensor C input                  |
| 18         | PortC_ENCO_B-              | Port C - channel B complement output |
| 19         | +5VE                       | Encoder +5 V supply @ Limit 250 mA   |
| 20         | PortC_ENCO_B+              | Port C - channel B output            |
| 21         | COMRET                     | Common return                        |
| 22         | PortC_ENCO_INDEX-          | Port C - index complement output     |
| 23         | COMRET                     | Common return                        |
| 24         | PortC_ENCO_INDEX+          | Port C - index output                |

Table 7: Connector FDB - Feedback

## 8.2.1. Port A

Refer to section 10.3 in the MAN-G-Board Level Modules Hardware Manual for further details of the Port A connections.

## 8.2.1.1. Incremental Encoder

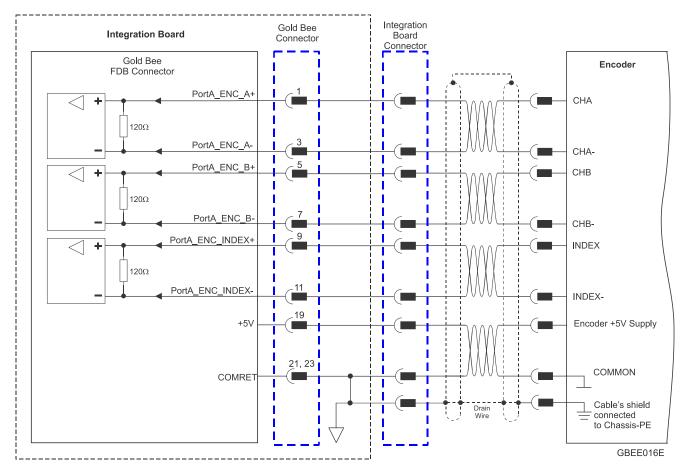

Figure 13: Port A Incremental Encoder Input – Recommended Connection Diagram

#### 8.2.1.2. Absolute Serial Encoder

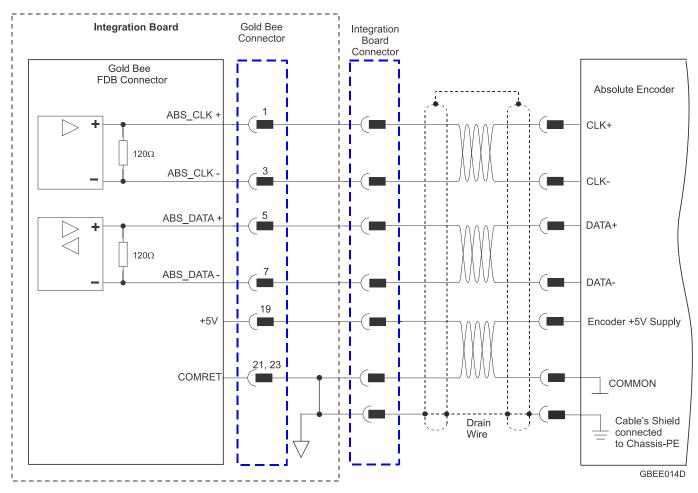

Figure 14: Absolute Serial Encoder – Recommended Connection Diagram for Sensors Supporting Data/Clock (e.g., Biss / SSI / EnDAT, etc.)

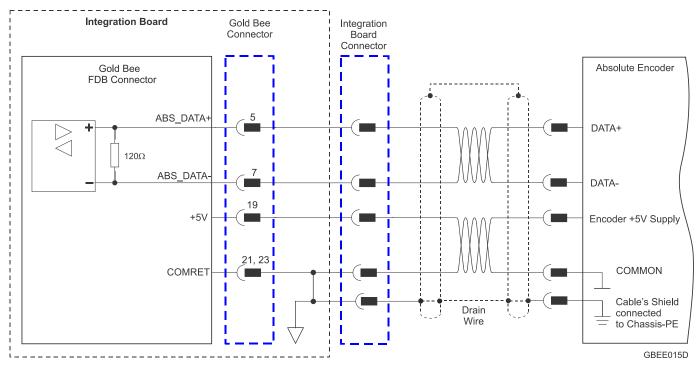

Figure 15: Absolute Serial Encoder – Recommended Connection Diagram for Sensors Supporting Data Line Only (NRZ types, e.g., Panasonic / Mitutoyo / etc.)

## 8.2.1.3. Hall Sensors

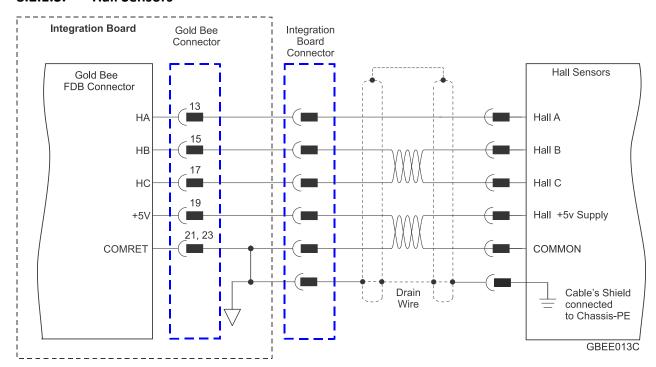

**Figure 16: Hall Sensors Connection Diagram** 

## 8.2.2. Port B

Refer to section 10.4 in the MAN-G-Board Level Modules Hardware Manual for further details of the Port B connections.

#### 8.2.2.1. Incremental Encoder

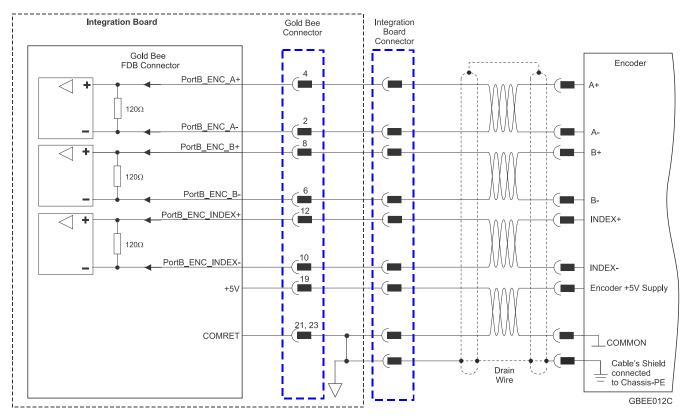

Figure 17: Port B Incremental Encoder Input – Recommended Connection Diagram

## 8.2.2.2. Interpolated Analog Encoder

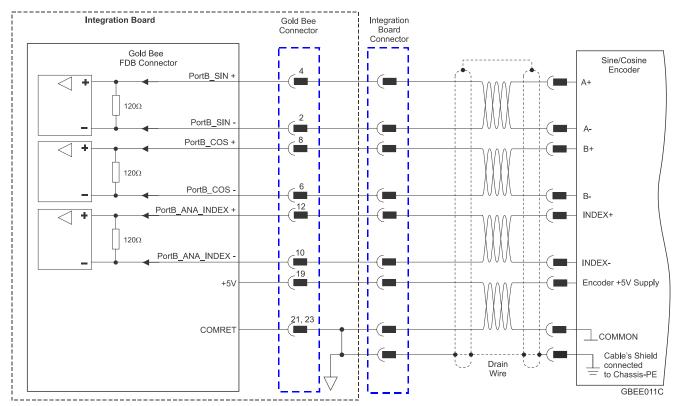

Figure 18: Port B - Interpolated Analog Encoder Connection Diagram

### 8.2.2.3. Resolver

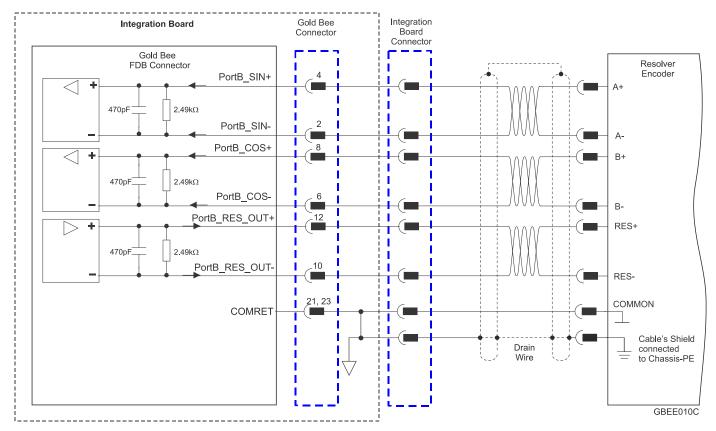

Figure 19: Port B – Resolver Connection Diagram

## 8.2.3. Port C - Emulated Encoder Output (FDB)

See Section 10.5 in the manual: MAN-G-Board Level Modules Hardware Manual for further details of Port C.

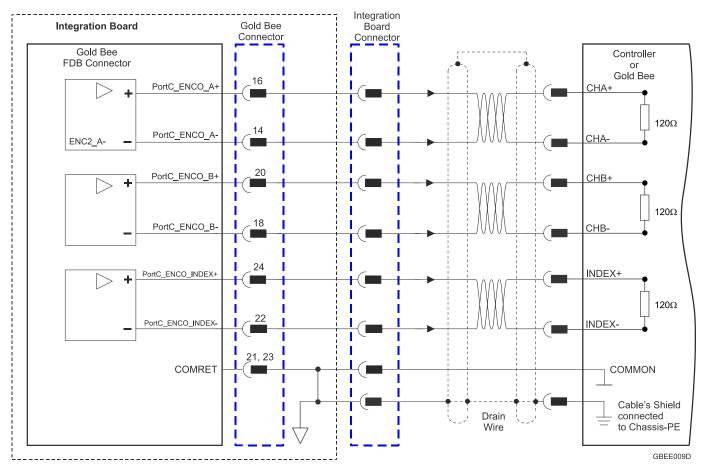

Figure 20: Emulated Encoder Differential Output – Recommended Connection Diagram

0

## 8.3. Main Connector (MAIN)

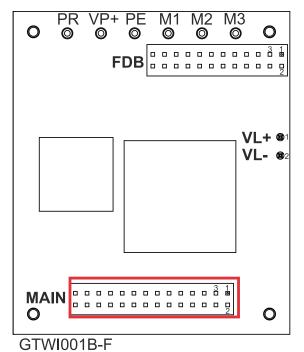

000000000000 \_\_\_\_\_ 3.3 V 3.3 V ECT3 VL+ VL-@2 **MAIN** ECT2 GTWI002E-B

PR VP+ PE

0

M1

0

M2

0

M3

0

FDB Connector in the CAN option

**FDB Connector in the EtherCAT option** 

| Pin (MAIN) | Signal                      | Function                                   |                                                                                                    |
|------------|-----------------------------|--------------------------------------------|----------------------------------------------------------------------------------------------------|
| 1          | CAN Version: CANH           | CAN Version: CAN_H BUS Line(dominant high) |                                                                                                    |
|            | ECAT Version:<br>LED_ET_ERR | ECT Version: E                             | therCAT status LED Error                                                                                                    |
| 2          | CAN Version: CANL           | CAN Version: 0                             | CAN_L BUS Line(dominant low)                                                                                                   |
|            | ECAT Version:<br>LED_ET_RUN | ECT Version: E                             | EtherCAT status LED Run                                                                                                    |
| 3          | RS232_TX_S                  | Standard RS232 transmit                    |                                                                                                    |
| 4          | RS232_RX_S                  | Standard RS232 receive                     |                                                                                                    |
| 5          | RS232_TX /SB_IN             | There are two options for this pin:        |                                                                                                    |
|            |                             | Option 1:                                  | TTL RS232 transmit (Default)                                                                                                   |
|            |                             | Option 2:                                  | Serial Bus IN for extended I/O (refer to MAN-G-Board Level Modules Hardware manual) This option is only available for EtherCAT |

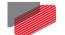

MAN-G-BEE (Ver. 1.008)

| Pin (MAIN) | Signal           | Function                                                             |                                           |
|------------|------------------|----------------------------------------------------------------------|-------------------------------------------|
| 6          | RS232_RX /SB_OUT | There are two options for this pin:                                  |                                           |
|            |                  | Option 1: TTL RS232 rece                                             | eive (default)                            |
|            |                  | ,                                                                    | out for extended I/O (refer to            |
|            |                  | MAN-G-Board<br>manual)                                               | Level Modules Hardware                    |
|            |                  | •                                                                    | only available for EtherCAT               |
| 7          | COMRET           | Common return                                                        |                                           |
| 8          | COMRET           | Common return                                                        |                                           |
| 9          | ANALOG1+         | Analog input 1                                                       | There is no ANARET (analog                |
| 10         | ANALOG1-         | Analog input 1 complement                                            | return) pin. Instead the COMRET pin used. |
| 11         | ANALOG_IN2       | Analog input 2                                                       | , , , , , , ,                             |
| 12         | STO1             | STO 1 input, opto isolated from                                      | n control (COMRET)                        |
| 13         | STO_RET          | STO signal return.                                                   |                                           |
|            |                  | The two digital STO inputs are                                       | ,                                         |
|            |                  | other parts of the drive, and sh                                     | are one return line.                      |
| 14         | STO2             | STO 2 input                                                          |                                           |
| 15         | LED1             | Bi-color indication output 1 (Cathode) Internal Resistor 1K $\Omega$ |                                           |
| 16         | LED2             | Bi-color indication output 2 (Cathode) Internal Resistor 1K $\Omega$ |                                           |
| 17         | OUT4             | Programmable output 4 (connected to COMRET) (3.3V logic level)       |                                           |
| 18         | OUT2             | Programmable output 2 (connected to COMRET)                          |                                           |
|            |                  | (5V logic level)                                                     |                                           |
| 19         | OUT3             | Programmable output 3 (connected to COMRET) (3.3V logic level)       |                                           |
| 20         | OUT1             | Programmable output 1 (connected to COMRET) (5V logic level)         |                                           |
| 21         | COMRET           | Common return                                                        |                                           |
| 22         | COMRET           | Common return                                                        |                                           |
| 23         | IN6              | Programmable digital input 6 (connected to COMRET) (5V logic level)  |                                           |
| 24         | IN5              | Programmable digital input 5 (connected to COMRET) (5V logic level)  |                                           |

| Pin (MAIN) | Signal | Function                                                            |
|------------|--------|---------------------------------------------------------------------|
| 25         | IN4    | Programmable digital input (connected to COMRET) (5V logic level)   |
| 26         | IN3    | Programmable digital input 3 (connected to COMRET) (5V logic level) |
| 27         | IN2    | Programmable digital input 2 (connected to COMRET) (5V logic level) |
| 28         | IN1    | Programmable digital input 1 (connected to COMRET) (5V logic level) |

Table 8: Connector MAIN – I/O, STO, Analog, LEDs

## **LEDs**

For full details on the LEDs, see Chapter 7, and section 12.2.1 in the in the MAN-G-Board Level Modules Hardware manual for full details.

## STO (safety)

For full details on STO, see Chapter 9 in the in the MAN-G-Board Level Modules Hardware manual for full details.

#### 8.3.1. **Digital Inputs**

The following table describes the electrical specification of the inputs IN1 and IN6:

| Feature                                                                                                | Details                                                                                                 |
|----------------------------------------------------------------------------------------------------|----------------------------------------------------------------------------------------------------|
| Input Voltage (VIN)                                                                                    | 0 to 6V                                                                                                 |
| V <sub>ih</sub> min                                                                                    | 2.2V                                                                                                    |
| V <sub>il</sub> max                                                                                    | 0.6V                                                                                                    |
| R <sub>1</sub> Pull-up Resistor                                                                        | If VT = 3.3V, R1<3.3KΩ                                                                                  |
|                                                                                                    | If VT = 5V, R1<10KΩ                                                                                     |
| Minimum pulse width                                                                                    | > 250 μsec                                                                                              |
| Execution time (all inputs): the time from application of voltage on input until execution is complete | 0 < T < 250 μsec                                                                                        |
| High-speed inputs – 1–6 minimum pulse width, in high-speed mode                                        | T = 5 $\mu$ sec if the input functionality is set to latch/capture (index/strobe).                      |
|                                                                                                    | Note: Home mode is high-speed mode and can be used for fast capture and precise homing.                 |
| Capture with differential input<br>Port A, Port B Index                                                | $T > 0.1 \mu sec$ if the differential input functionality is set to touch probe/capture (index/strobe). |

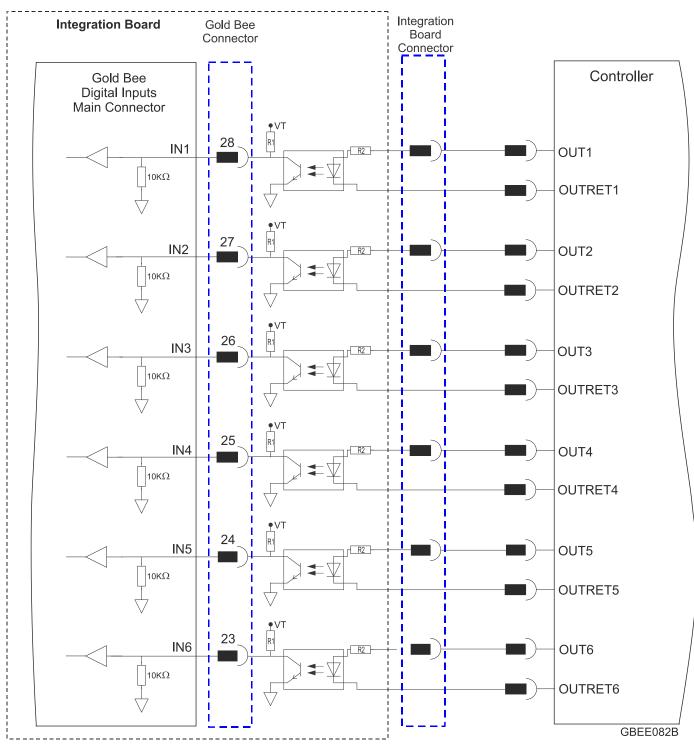

Figure 21: Digital Input 5V Logic level Mode Connection Diagram

#### **Digital Outputs** 8.3.2.

There are two types of Digital outputs:

- Out1 and Out2 5V Logic
- Out3 and Out4 3.3V Logic

The following table describes the electrical specification of the outputs OUT1 and OUT2:

| Feature                                     | Details                                 |
|---------------------------------------------|-----------------------------------------|
| Type of output                              | 5V Logic                                |
| VOL max (low level)                         | V <sub>out</sub> (Low) ≤ 0.52V at 10 mA |
| VOH min (High level)                        | V <sub>out</sub> (High) >4.9V at 10 mA  |
| Max. output current I <sub>outH</sub> (max) | 10 mA                                   |
| Ton (time from low to high)                 | <1µsec                                  |
| Toff (time from high to low)                | <1µsec                                  |
| Executable time                             | 0 < T < 250 μsec                        |

The following table describes the electrical specification of the outputs OUT3 and OUT4.

| Feature                                     | Details                               |
|---------------------------------------------|---------------------------------------|
| Type of output                              | 3.3V Logic                            |
| VOL max (low level)                         | V <sub>out</sub> (On) ≤ 0.4V at 8 mA  |
| VOH min (High level)                        | V <sub>out</sub> (High) >2.5V at 8 mA |
| Max. output current I <sub>outH</sub> (max) | 8 mA                                  |
| Ton (time from low to high)                 | <1usec                                |
| Toff (time from high to low)                | <1usec                                |
| Executable time                             | 0 < T < 250 μsec                      |

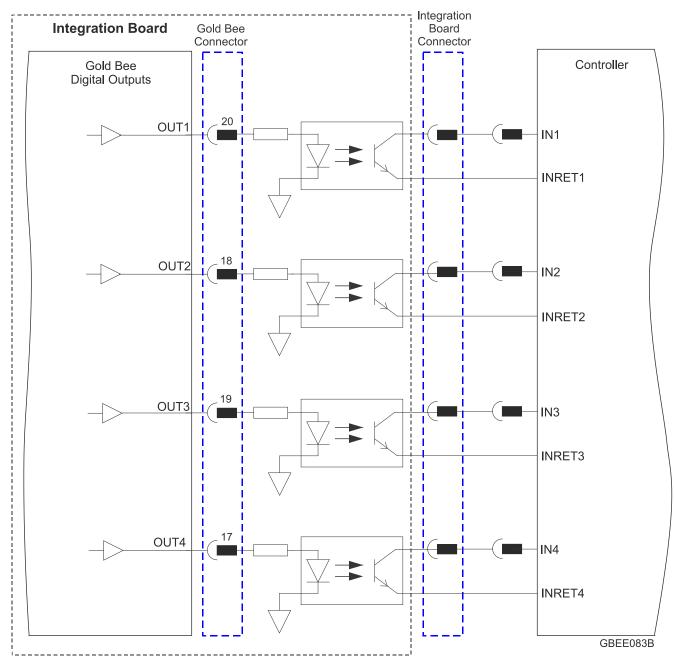

Figure 22: Digital Output 5V and 3.3V Level Mode Connection Diagram

## 8.3.3. STO (Safe Torque Off)

## For full details on STO, see Chapter 9 in the MAN-G-Board Level Modules Hardware manual.

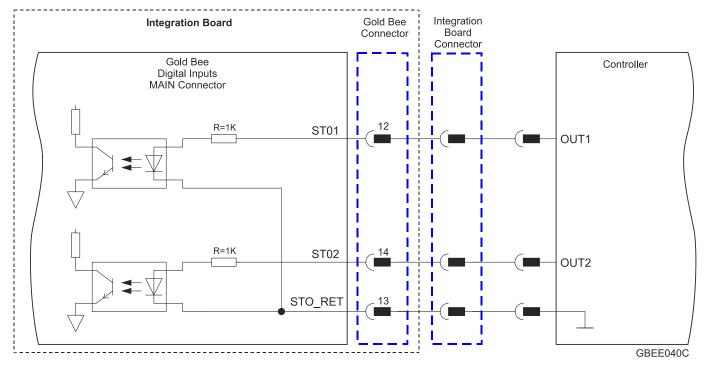

Figure 23: STO Input Connection – 5V Logic Level

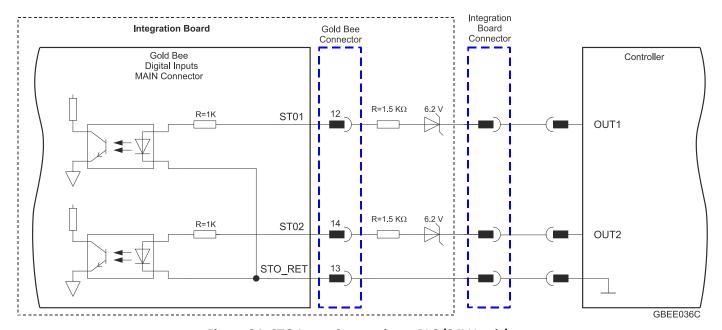

Figure 24: STO Input Connection – PLC (24V Logic)

## 8.3.4. Analog Input

For full details on Analog Inputs, see section 11.3 in the MAN-G-Board Level Modules Hardware manual.

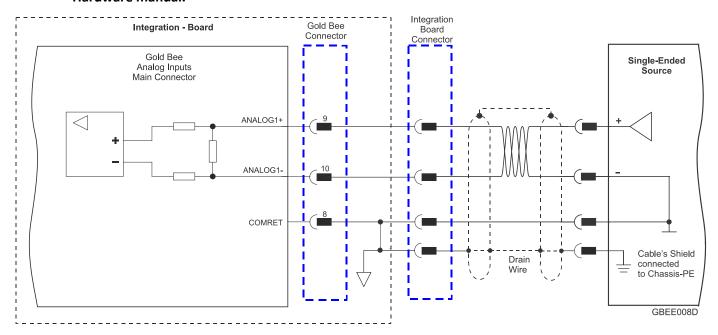

Figure 25: Analog Input

## **8.3.5. CAN Option**

For full details on CANopen communication, see section 14.3 in the MAN-G-Board Level Modules Hardware manual.

## 8.3.5.1. Interface

The PCB-Mounted Module includes the CAN transceiver and mode choke. Therefore it is required to add a CAN Bus Protector for ESD and other harmful transient voltage events.

The following signals describe how to connect CAN to the external connector.

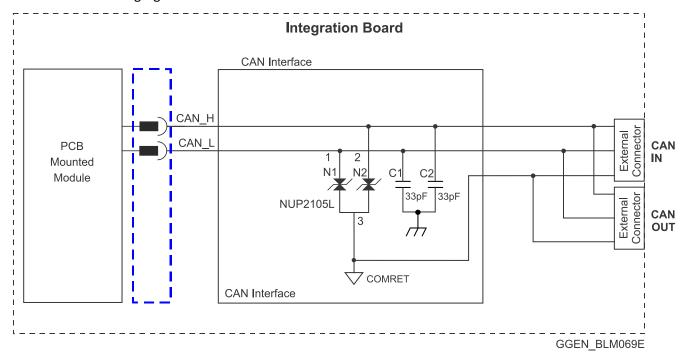

Figure 26: CAN Interface

The following are examples of the components described in Figure 26.

| Interface Components                              | Part     | P/N            |
|---------------------------------------------------|----------|----------------|
| 33PF/50V,NPO,10%                                  | AVX      | 06035A330JAT1A |
| DUAL BIDIRECTIONAL VOLTAGE<br>SUPPRESSOR,NUP2105L | ON SEMIC | NUP2105LT1G    |

## 8.3.5.2. CAN Layout

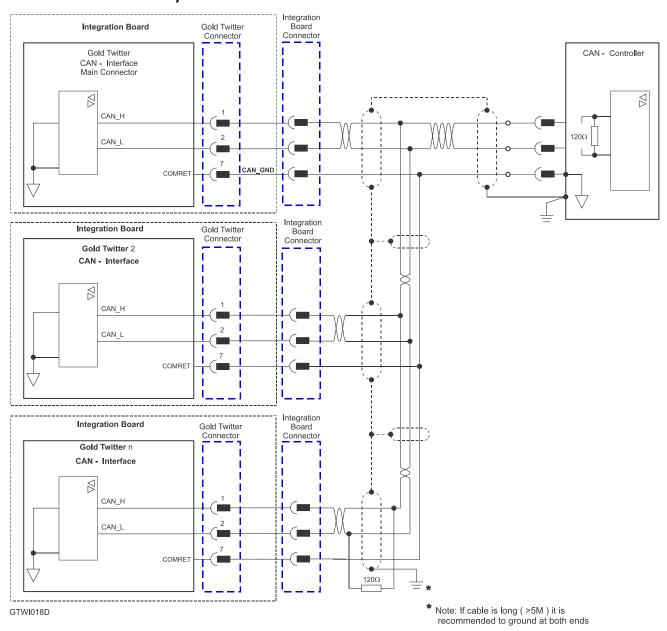

Figure 27: CAN Network Diagram

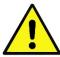

**Caution:** When installing CAN communication, ensure that each servo drive is allocated a unique ID. Otherwise, the CAN network may "hang".

## 8.3.6. RS232

There are two types of RS232: Standard RS232 and RS232 TTL Level.

Figure 28 describes the Standard RS232 connection diagram.

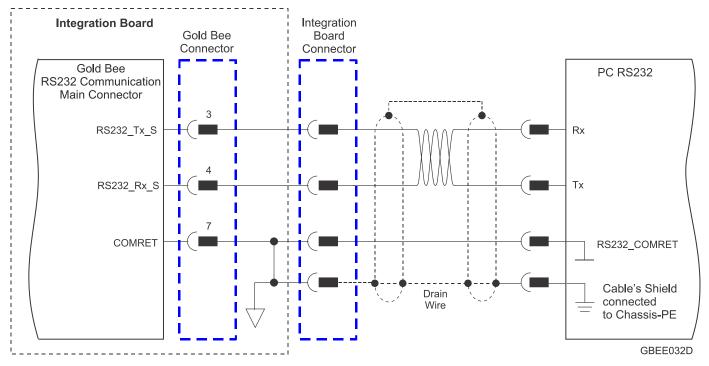

Figure 28: RS232 Connection Diagram

For full details on RS232 TTL Level communication, see section 12.5.1 in the MAN-G-Board Level Modules Hardware manual.

## The RS232 TTL Level will be used in order to connect Differential RS232 (RS422).

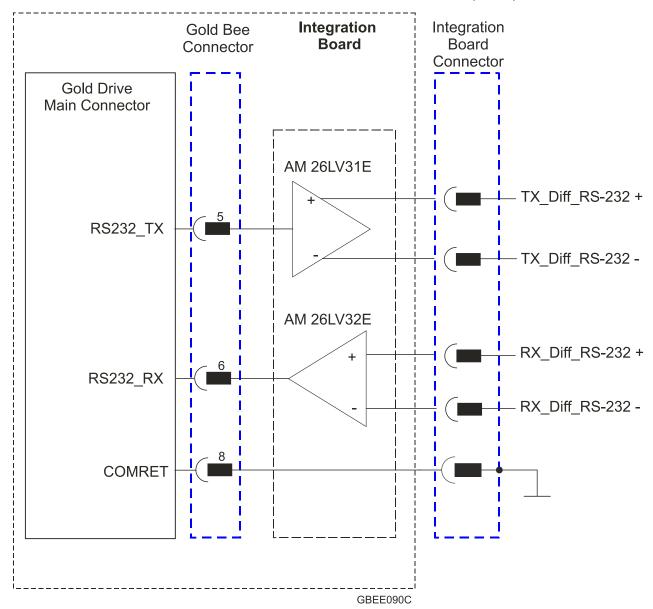

Figure 29: Differential RS232 (RS422) Connection Diagram

## 8.4. EtherCAT Module

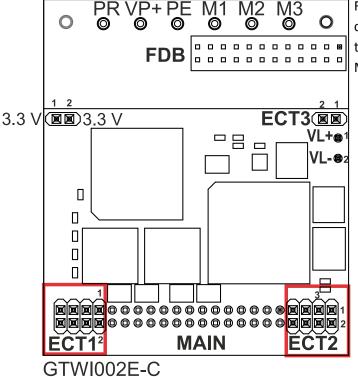

For full details on EtherCAT communication, see Section 12.2 in the in the MAN-G-Board Level Modules Hardware manual.

#### 8.4.1. **EtherCAT Module Connectors**

#### 8.4.1.1. **ECT2** connector

| Pin (ECT2) | Signal           | Function                                   |
|------------|------------------|--------------------------------------------|
| 1          | USB_VBUS         | USB VBUS 5V Detector                       |
| 2          | USBD+            | USB_P line                                 |
| 3          | COMRET           | USB communication return                   |
| 4          | USBD-            | USB_N line                                 |
| 5          | PHY_IN_LINK_ACT  | Indicates EtherCAT IN/Ethernet LINK input  |
| 6          | PHY_OUT_LINK_ACT | Indicates EtherCAT OUT LINK                |
| 7          | PHY_IN_SPEED     | Indicates EtherCAT IN/Ethernet Speed input |
| 8          | PHY_OUT_SPEED    | Indicates EtherCAT OUT Speed               |

**Table 9: Connector ECT2** 

#### 8.4.1.2. **ECT1** connector

| Pin (ECT1) | Signal      | Function                      |
|------------|-------------|-------------------------------|
| 1          | PHY_OUT_RX+ | EtherCAT OUT RX+ Line         |
| 2          | PHY_OUT_TX+ | EtherCAT OUT RX- Line         |
| 3          | PHY_OUT_RX- | EtherCAT OUT TX+ Line         |
| 4          | PHY_OUT_TX- | EtherCAT OUT TX- Line         |
| 5          | PHY_IN_RX+  | EtherCAT IN/Ethernet RX+ Line |
| 6          | PHY_IN_TX+  | EtherCAT IN/Ethernet RX- Line |
| 7          | PHY_IN_RX-  | EtherCAT IN/ethernet TX+ Line |
| 8          | PHY_IN_TX-  | EtherCAT IN/Ethernet TX- Line |

**Table 10: Connector ECT1** 

Note: EtherCAT IN port can be configured to an Ethernet Port.

#### 8.4.1.3. **ECT3 Connector**

| Pin (ECT3) | Signal   | Function                                                                                              |
|------------|----------|----------------------------------------------------------------------------------------------------|
| 1          | SB_Load  | Serial Bus Load for extended IO<br>(refer to the MAN-G-Panel Mounted Drives Hardware Manual)          |
| 2          | SB_Clock | Serial Bus_Clock (9.375Mhz) for extended IO (refer to the MAN-G-Panel Mounted Drives Hardware Manual) |

**Table 11: Connector ECT3** 

## 8.4.1.4. 3.3V Connector

| Pin | Signal | Function                               |
|-----|--------|----------------------------------------|
| 1   | 3.3V   | 3.3 V supply voltage for EtherCAT LEDs |
| 2   | 3.3V   | 3.3 V supply voltage for EtherCAT LEDs |

Table 12: 3.3V Connector

IMPORTANT

#### 8.4.2. **EtherCAT Communication**

This section only describes the EtherCAT communication, and the pinout drawing of the connector.

> When the EtherCAT is connected and the FoE is in operation, the USB cable connection must be disconnected.

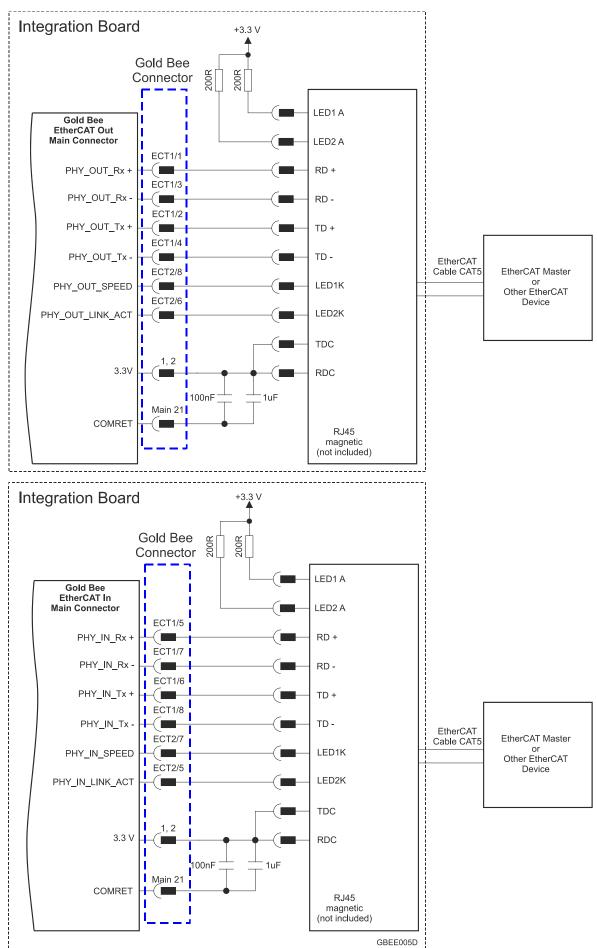

Figure 30: EtherCAT Connection Schematic Diagram

## 8.4.3. USB 2.0 Communication

For full details on USB communication, see section 12.1 in the MAN-G-Board Level Modules Hardware manual.

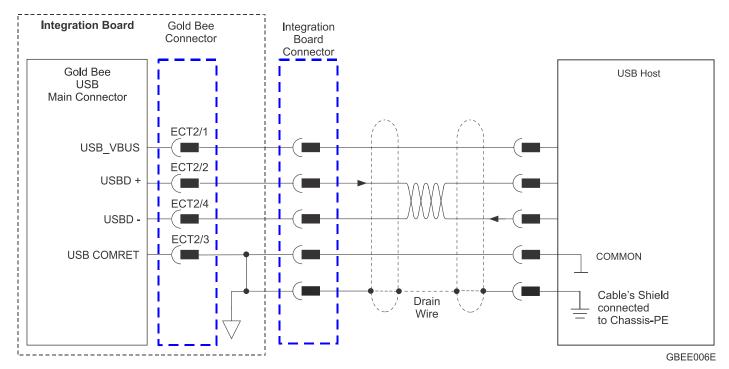

Figure 31: USB Network Diagram

## Chapter 9: Powering Up

After the Gold Bee is connected to its device, it is ready to be powered up.

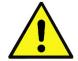

#### **Caution:**

Before applying power, ensure that the DC supply is within the specified range and that the proper plus-minus connections are in order.

## 9.1. Initializing the System

After the Gold Bee has been connected and mounted, the system must be set up and initialized. This is accomplished using the *EASII*, Elmo's Windows-based software application. Install the application and then perform setup and initialization according to the directions in the *EASII User Manual*.

## 9.2. Heat Dissipation

The best way to dissipate heat from the Gold Bee is to mount it so that its heat-sink faces up. For best results leave approximately 10 mm of space between the Gold Bee's heat-sink and any other assembly.

## 9.2.1. Heat Dissipation Data

Heat Dissipation is shown in graphically below:

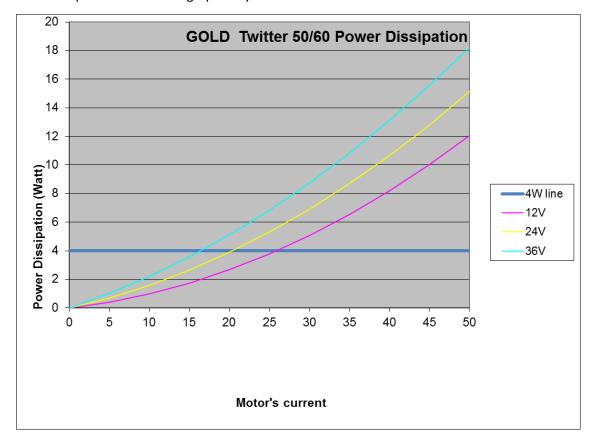

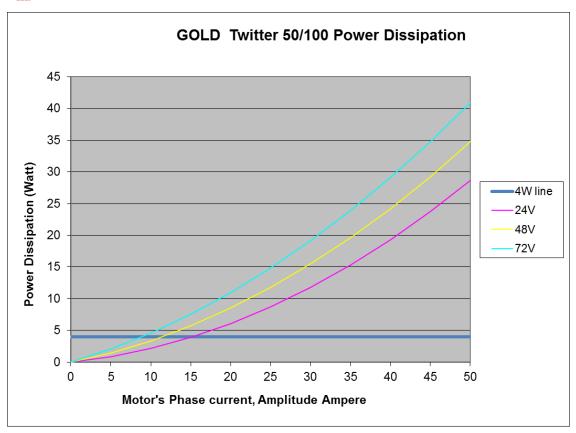

#### 9.2.2. How to Use the Chart

The charts above are based upon theoretical worst-case conditions. Actual test results show 30% to 50% better power dissipation.

### To determine if your application needs a heat-sink:

- 1. Allow maximum heat-sink temperature to be 80 °C or less.
- 2. Determine the ambient operating temperature of the Gold Bee.
- 3. Calculate the allowable temperature increase as follows: for an ambient temperature of 40 °C ,  $\Delta T$ = 80 °C – 40 °C = 40 °C
- 4. Use the chart to find the actual dissipation power of the drive. Follow the voltage curve to the desired output current and then find the dissipated power. If the dissipated power is below 4 W the Gold Bee will need no additional cooling.

## Note:

The chart above shows that no heat-sink is required when the heat-sink temperature is 80 °C, ambient temperature is 40 °C and heat dissipated is 4 W.

## Chapter 10: Dimensions

This chapter provides detailed technical dimensions regarding the Gold Bee.

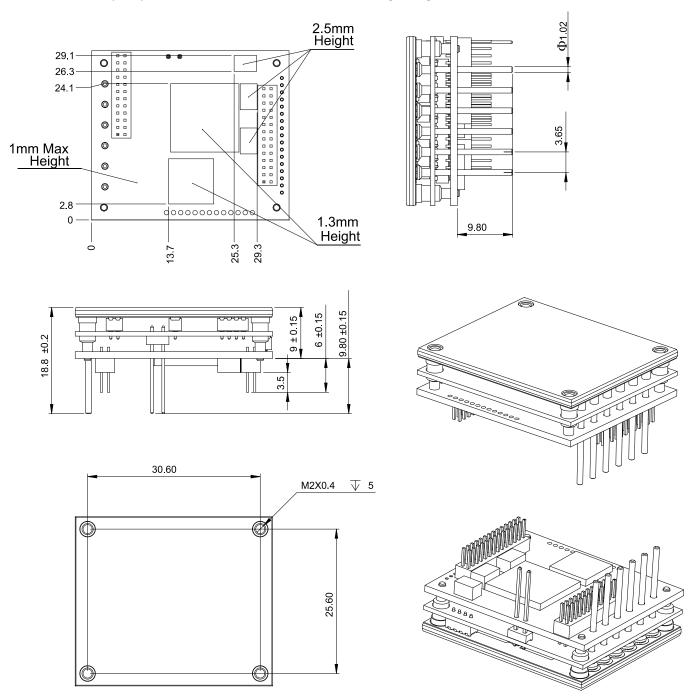

Figure 32: G-Bee CAN Version

MAN-G-BEE (Ver. 1.008) 29.08 2X□ 0.51 1.27 19.38 3.19 1.27 1.27 2 6X Ф 1.02 0 30 ±0.10 27 47 0 72X 15.14 5.88 1.66 1.27 23.25 32.64 35±0.10 A A 18.8 ±0.2 Malahaaaaaaaa 9 5.1 24.3 M2X0.4  $\sqrt{5}$ 25.60±0.10 30.60±0.10

Figure 33: G-Bee EtherCAT version

# Inspiring Motion Since 1988

For a list of Elmo's branches, and your local area office, refer to the Elmo site www.elmomc.com

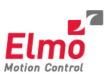